#### 7.11. REMOTE COMMAND

【 Remote Communication Format 】

 BPS rate : 9600/19200/38400/57600 bps Start/Stop bit : 1 bit, 1 bit Data Length : 8 bit Parity Check : None Code : ASCII Flow Control : None Return Code : Carriage Return only

【 FORMAT OF THIS DOCUMENT 】

#### <COMMAND NAME>

Summary explanation of the function of the command

Controller  $\rightarrow$  Radio Command format  $Radio \rightarrow Control$ Response format

#### NOTE

- 1. Any command is required to wait a response from the scanner, then, next command will be acceptable.
- 2. All memory access commands are acceptable in only Program Mode. Use PRG command to enter Program Mode, and EPG command to exit.
- 3. Error message isn't described in this document, but the scanner returns error message to the controller as follows. 1) Command format error / Value error :  $ERR[4r]$ 2) The command is invalid at the time  $\therefore$  NG[\the Y\_r]  $3)$ Framing error : FER[\r ] 4)Overrun error : 0RER[\r]
- 4. [\fr] means "to hit the Enter key" or "to send the Return code".
- 5. Several commands or responses with long format are described like multi-line because of the page width but their formats are only single line, actually.
- 6. In set command, only "," parameters are not changed.
- 7. The set command is aborted if any format error is detected.
- 8. [INDEX] or [xxx\_INDEX] is the index of internal memory chain. Dynamic Memory Allocation Structure always uses it as a handle to access data and to trace forward/reverse or up/down index. The range of the index is from 1 to maximum memory block (about 3000).
- 9. [FRQ], [BASEx] and [LIMIT\_x] are frequency format. It is showed by 8digit number without decimal point. The order of the digits is from 1 GHz digit to 100 Hz digit. ex. 08510125 means 851.0125MHz
- 10. [TGID] shows TGID format. The formats depend on Trunked System Type. See another Appendix to get further information.
- 11. [NAME] shows each custom name. If user set only space character, the name will return to default name.

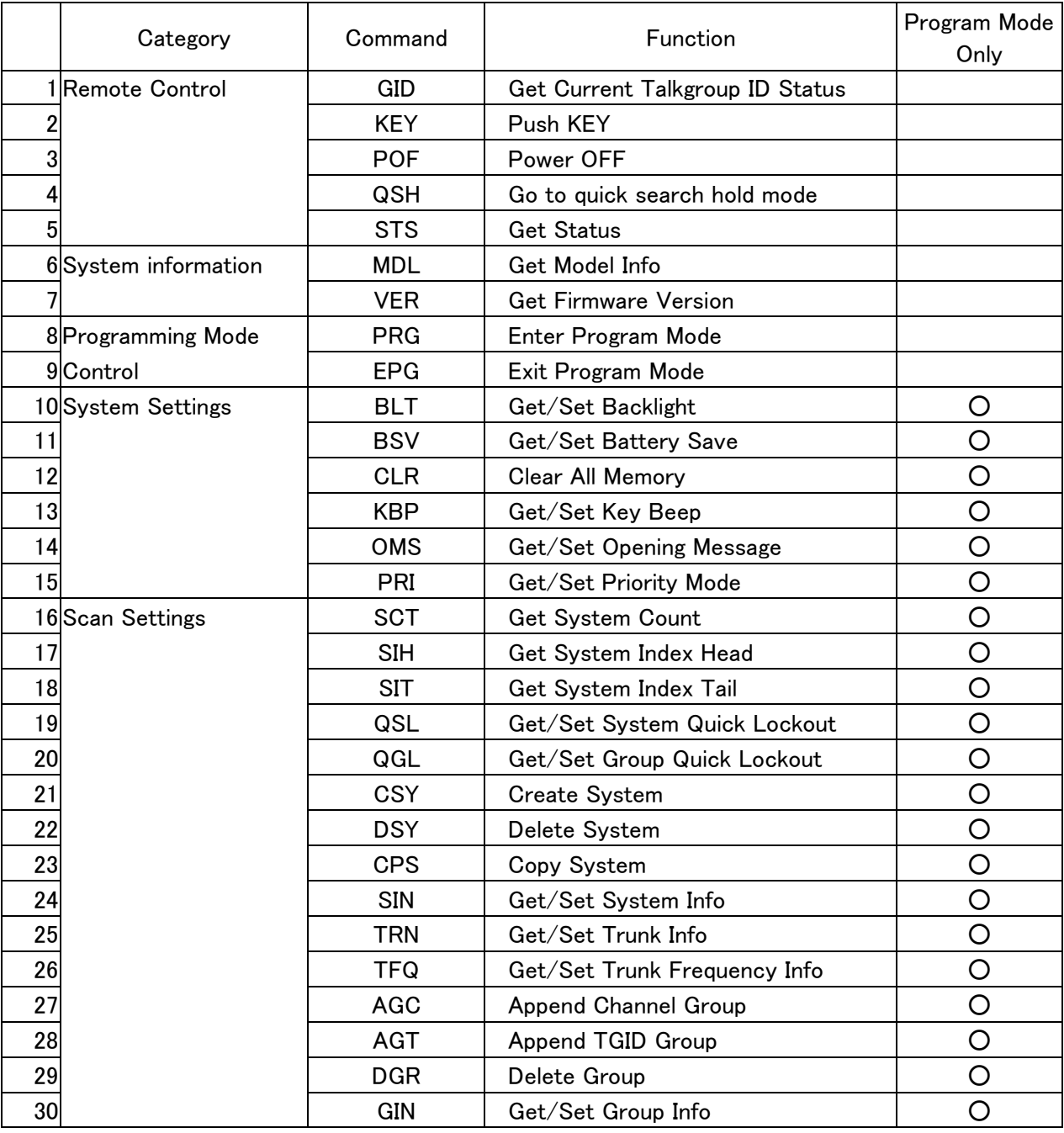

### Remote Command List

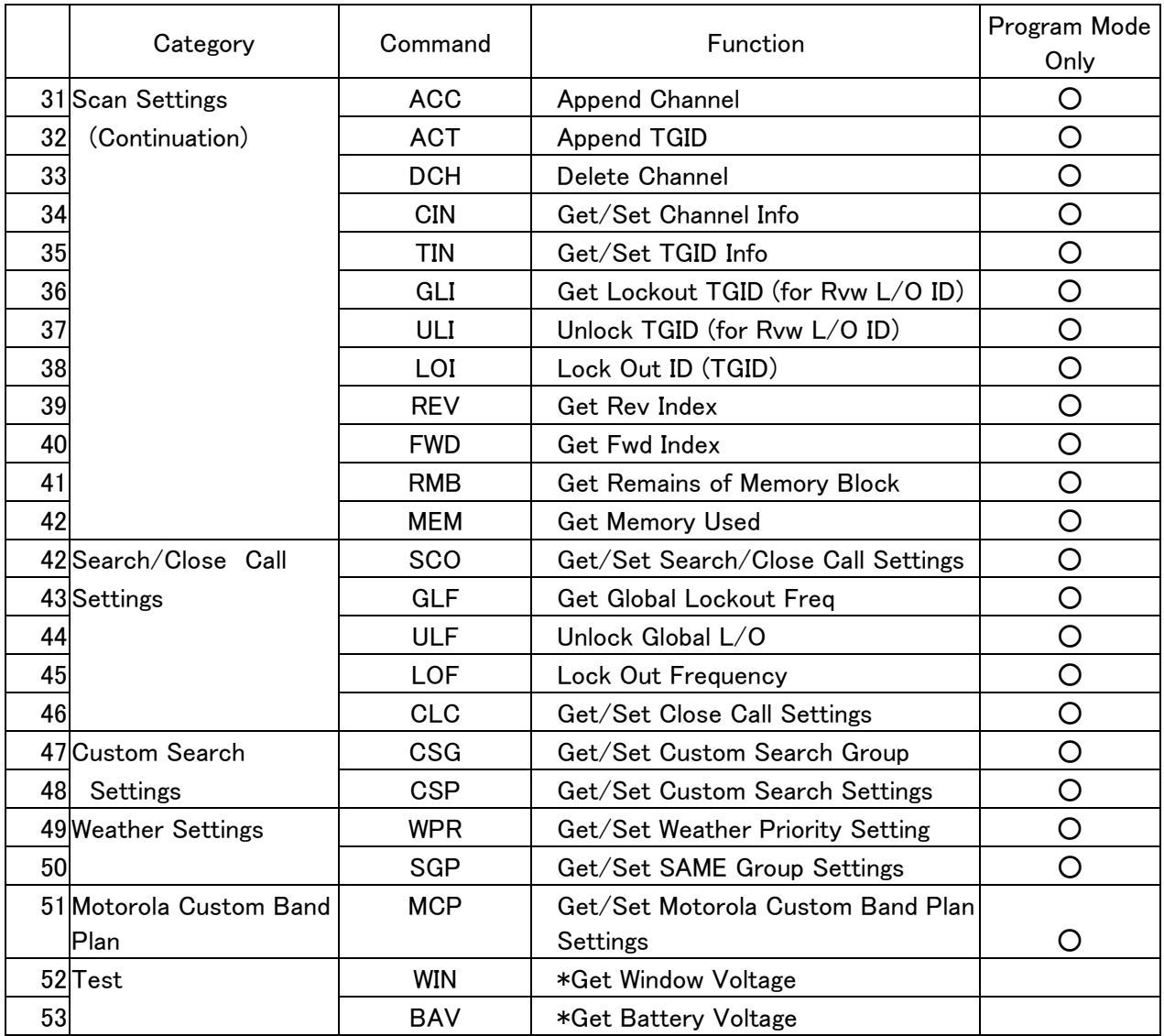

============================================================= <COMMAND GID> Get Current Talkgroup ID Status ============================================================= Controller  $\rightarrow$  Radio  $(1)$ GID[\r] Radio → Controller  $\mathcal{L}$ GID, [SYS\_TYPE], [TGID], [ID\_SRCH\_MODE], [NAME1], [NAME2], [NAME3][\r] [SYS\_TYPE] : System Type [TGID] : TGID [ID\_SRCH\_MODE] 0:ID:SCAN mode 1:ID:SEARCH mode [NAME1] : SYSTEM NAME (Alpha Tag) [NAME2] : GROUP NAME (Alpha Tag) [NAME3] : TGID NAME (Alpha Tag) **FUNCTION**  This command returns TGID currently displayed on LCD. NOTE This command returns  $, \ldots$ , [\timeser], when TGID is not displayed. ===================================================================================== <COMMAND KEY> Push KEY ===================================================================================== Controller → Radio ①KEY,[KEY\_CODE],[KEY\_MODE][\r] Radio → Controller  $\bigcirc$ KEY, OK $[4r]$  [KEY\_CODE] M : MENU  $F = \text{F} \cup \text{F}$  : Fig. ( ). Fig. ( ),  $F = \text{F} \cup \text{F}$  : H : HOLD S : SCAN/SEARCH  $L \tL/D$ ! : LIGHT/LOCK 1 : 1/PRI 2 : 2/WX  $3 \t3 \t3$  $4 \cdot 4$  $5 \qquad \qquad 5$  $6 \qquad \qquad$  : 6 7 : 7/RCL 8 : 8  $9 \t 9$  : 9  $0 \qquad \qquad 0$  $.$  (dot)  $.$   $/$ NO/REV E : E/YES/ATT

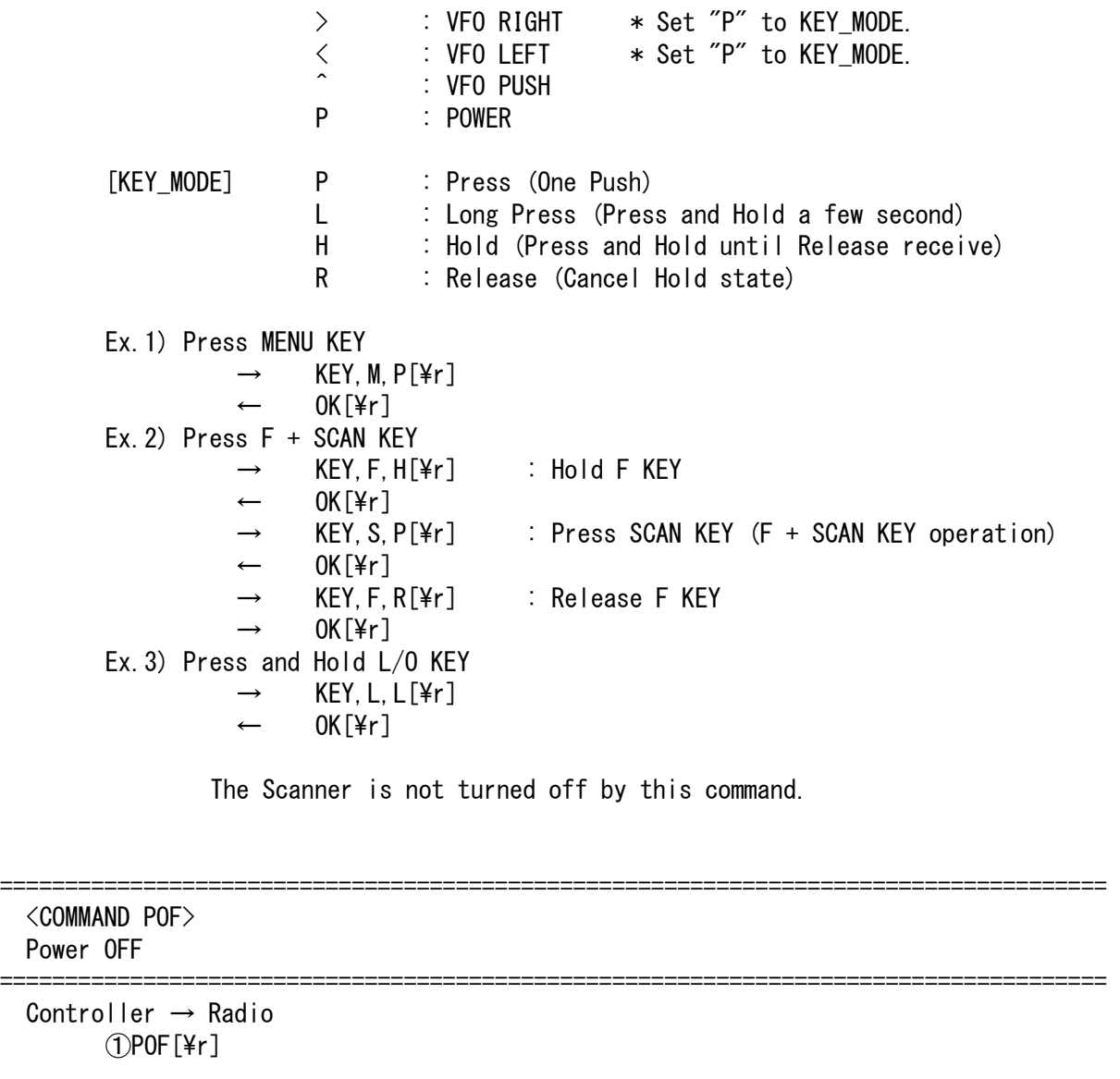

 Radio → Controller  $\bigcirc$ POF, OK $[4r]$ 

> Turns off the scanner. After this command, the scanner doesn't accept any command.

=====================================================================================

<COMMAND QSH>

 Go to quick search hold mode ===================================================================================== Controller → Radio QSH, [FRQ], [STP], [MOD], [ATT], [DLY], [SKP], [CODE\_SRCH], [SCR], [REP][\r] Radio → Controller  $\Omega$ QSH, OK $[4r]$  [FRQ] : Frequency (The right frequency) [STP] : Search Step (0,500,625,750, .... , 5000,10000,20000) 0 : AUTO

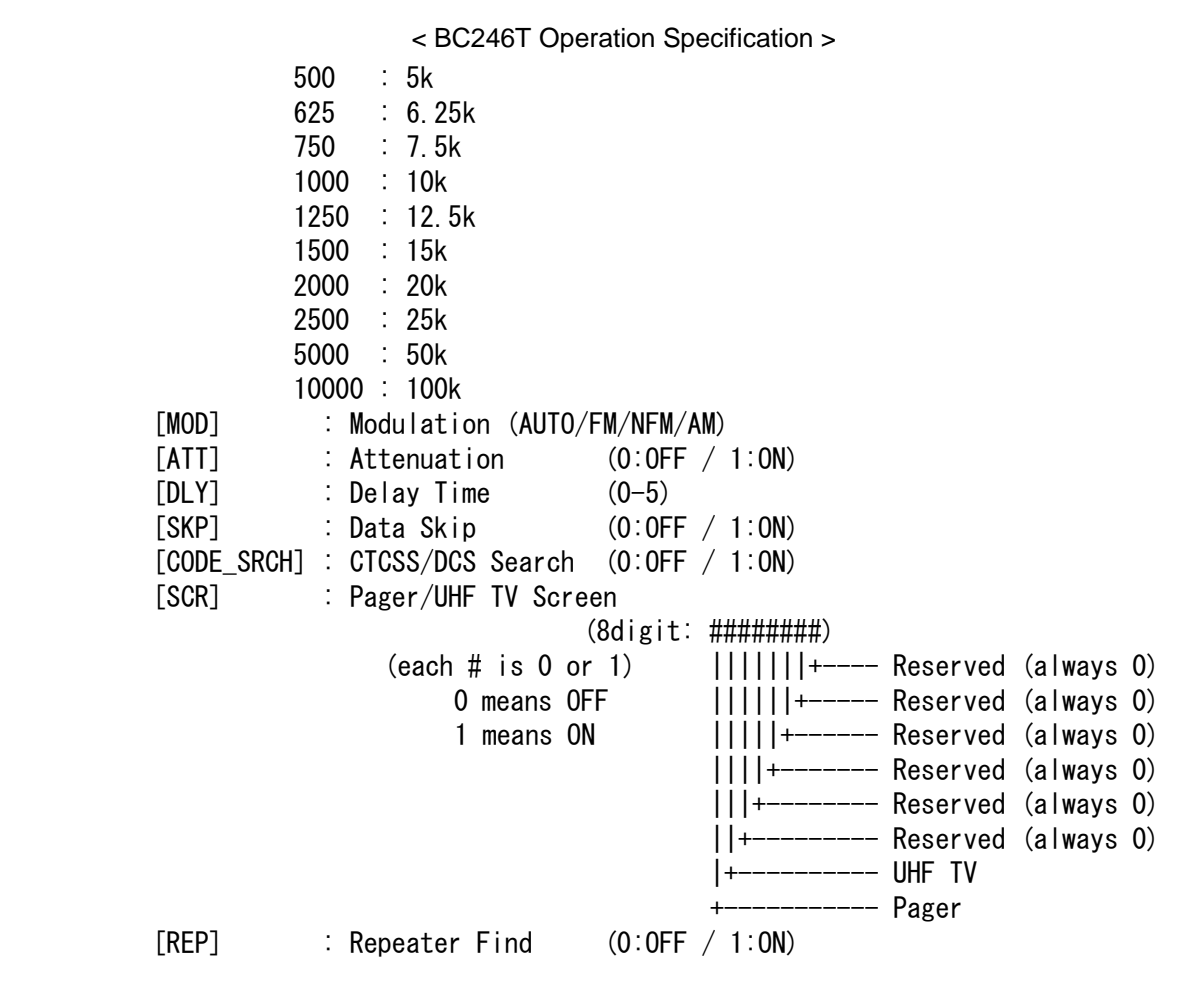

 $(2)$ QSH, NG $[4r]$ 

 This command is invalid when the Scanner is in Menu Mode, during Direct Entry operation, during Quick Save operation.

## **FUNCTION**

 SS specifies arbitrary frequency and changes to Quick Search Hold (VFO) mode. Parameter, such as STP, changes the contents of Srch/CloCall option.

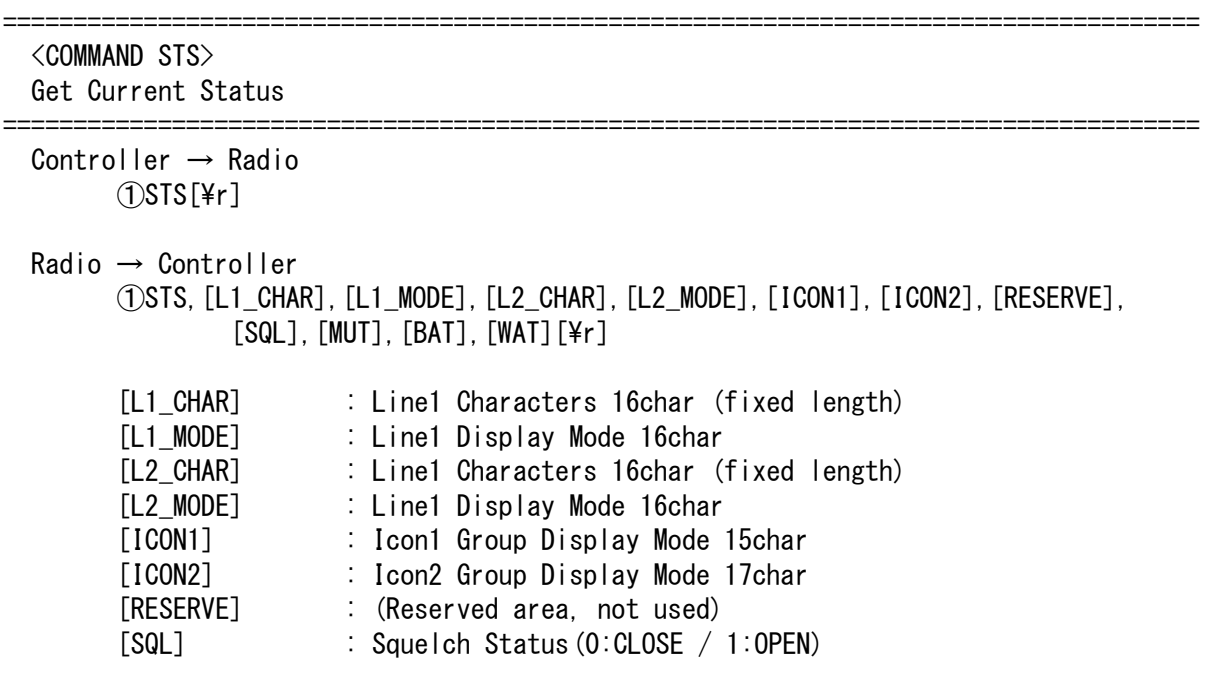

< BC246T Operation Specification > 164 [MUT] : Mute Status (0:OFF / 1:ON) [BAT] : Battery Low Status (0:No Alert / 1:Alert) [WAT] : Weather Alert Status 0: No Alert 1: Alert \$\$\$: Alert SAME CODE (SAME EVENT CODE) NOTE: Line1 or Line2 Characters may include "," as displayed character. Display Mode for Line1 or Line2 (space) : NORMAL CHAR, \_(under bar) : CURSOR POINT \* : REVERSE CHAR, # : BLINK CHAR Display Mode for Icon1 or Icon2 Group (0:OFF / 1:ON / 2:BLINK) ICON1 Group and Order: SYS /1/2/3/4/5/6/7/8/9/0 / ATT / PRI / KEYLOCK / BATT ICON2 Group and Order: GRP /1/2/3/4/5/6/7/8/9/0 / AM / N / FM / L/O / F / CC  $\overrightarrow{EX}$   $\rightarrow$  STS[\r \right] System A  $"$  851.0125MHz ", #################. 112011111111000,11111111000011000,,  $1, 0, 0, 0$ [\fr] ┌────────────┐ System A │"851.0125MHz " │ (L1:BLINK) SYS 12 4567890 ATT | (2 :BLINK) GRP 1234567 NFM <u>└───────────────────</u>────────────────</u> Scan Mode Squelch OPEN Mute OFF No Battery Alert No Weather Alert Returns current scanner status. ===================================================================================== <COMMAND MDL> Get Model Info ===================================================================================== Controller  $\rightarrow$  Radio  $(1)$ MDL $[4r]$  Radio → Controller  $(1)$ MDL, BC246T $[4r]$  Returns Model Information. ===================================================================================== <COMMAND VER> Get Firmware Version ===================================================================================== Controller  $\rightarrow$  Radio ①VER[\r]

 Radio → Controller  $(1)$ VER, VR1.00 $[4r]$ 

Returns Firmware Version.

===================================================================================== <COMMAND PRG> Enter Program Mode ===================================================================================== Controller  $\rightarrow$  Radio  $(1)$ PRG[\per] Radio → Controller  $\bigcirc$ PRG, OK[\\pi r]  $\mathbb{Q}$ PRG, NG [\fr] This command is invalid when the Scanner is in Menu Mode, during Direct Entry operation, during Quick Save operation. The Scanner goes to Program Mode. The Scanner displays "Remote Mode" on upper line and "Keypad Lock" on lower line in Program Mode. And POWER key and Function key are valid in Program Mode. ===================================================================================== <COMMAND EPG> Exit Program Mode ===================================================================================== Controller → Radio  $(1)EPG[4r]$  Radio → Controller  $\Omega$ EPG, OK $[Yr]$  The Scanner exits from Program Mode. Then the Scanner goes to Scan Hold Mode. ===================================================================================== <COMMAND BLT> Get/Set Backlight ===================================================================================== Controller  $\rightarrow$  Radio ①BLT[\r] : Get Backlight Setting ②BLT,##[\r] : Set Backlight Setting Radio → Controller  $\left(\overline{)}BLT, \#H[H]$  $Q$ BLT, OK $[4r]$  ## means Backlight Setting IF : INFINITE

- 10 : 10sec
- 30 : 30sec
- KY : KEYPRESS

SQ : SQUELCH

 Get/Set Backlight Setting. This command is only acceptable in Programming Mode.

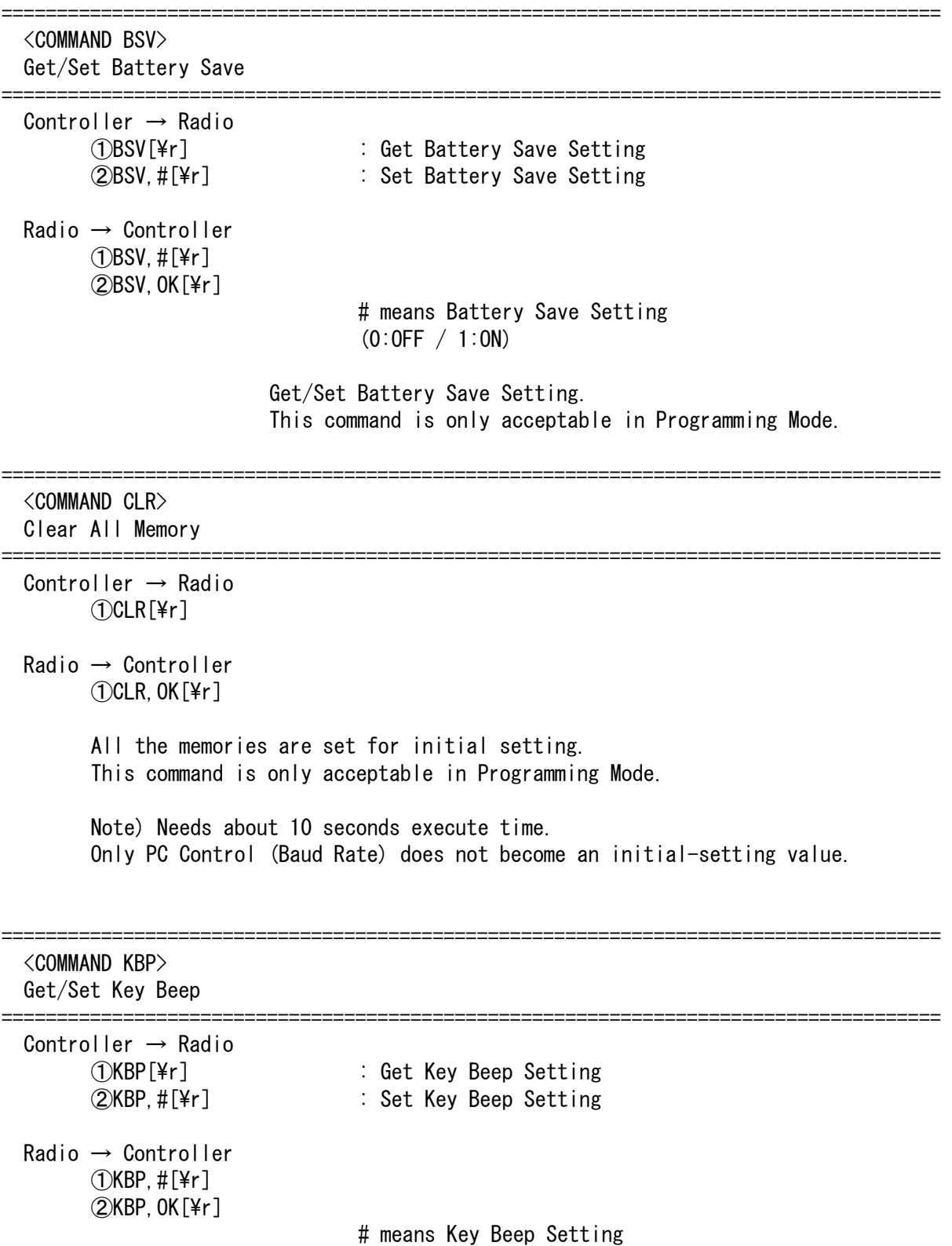

 $(0:OFF / 1:ON)$ 

 Get/Set Key Beep Setting. This command is only acceptable in Programming Mode.

===================================================================================== <COMMAND OMS> Get/Set Opening Message ===================================================================================== Controller  $\rightarrow$  Radio  $(1)$ OMS[\r] ②OMS,[L1\_CHAR],[L2\_CHAR][\r] Radio → Controller ①OMS,[L1\_CHAR],[L2\_CHAR][\r]  $\oslash$ OMS, OK $[Fr]$  Get/Set Opening Message. [L1\_CHAR] : Line1 Characters (max.16char) [L2 CHAR] : Line2 Characters (max.16char) If only space code is set in character area, the message returns default message. ===================================================================================== <COMMAND PRI> Get/Set Priority Mode ===================================================================================== Controller  $\rightarrow$  Radio ①PRI[\r] : Get Priority Mode Setting ②PRI,#[\r] : Set Priority Mode Setting Radio → Controller  $(1)$ PRI, #[\r]  $(2)$ PRI, OK $[4r]$  # means Priority Setting (0:OFF / 1:ON, 2:PLUS ON) Get/Set Priority Mode. This command is only acceptable in Programming Mode. ===================================================================================== <COMMAND SCT> Get System Count ================ Controller → Radio ①SCT[\r]  $Radio \rightarrow Control$  $($ T)SCT, ###[\text{F} : ### (0-200) Returns the number of stored System. This command is only acceptable in Programming Mode.

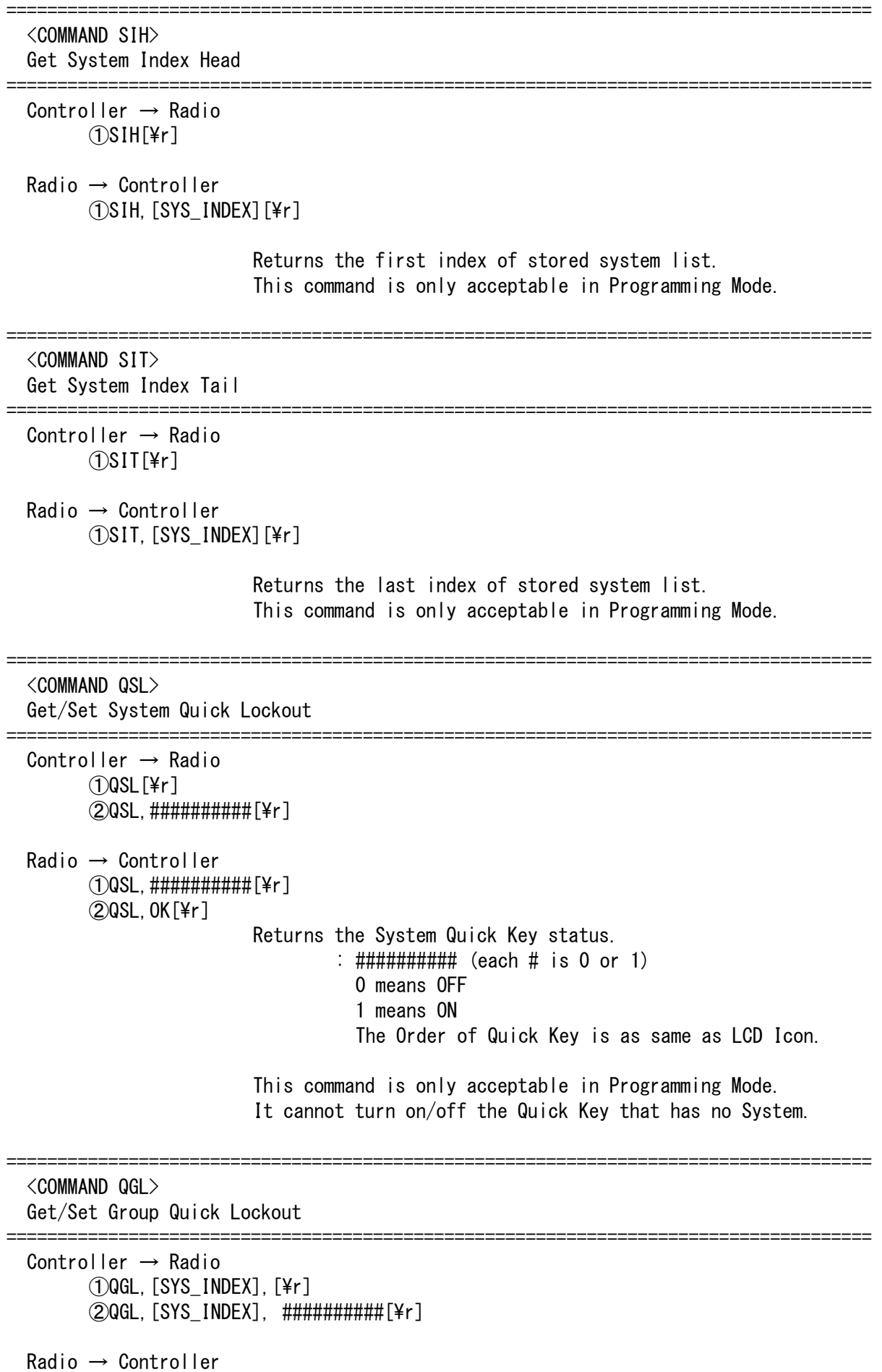

< BC246T Operation Specification > ①QGL,##########[\r]  $(2)$ QGL, OK $[4r]$  Returns Group Quick Key status of current System. : ########## (each # is 0 or 1) 0 means OFF 1 means ON The Order of Quick Key is as same as LCD Icon. This command is only acceptable in Programming Mode. It cannot turn on/off the Quick Key that has no Group. ===================================================================================== <COMMAND CSY> Create System ===================================================================================== Controller  $\rightarrow$  Radio  $(1)$ CSY, [SYS TYPE][\\right] Radio → Controller  $OCSY,$  [SYS\_INDEX][\approx 1] [SYS\_TYPE] : System Type CNV : CONVENTIONAL M82S : MOT 800 T2 STD M82P : MOT\_800\_T2\_SPL M92 : MOT\_900\_T2 MV2 : MOT\_VHF\_T2 MU2 : MOT\_UHF\_T2 M81S : MOT\_800\_T1\_STD M81P : MOT\_800\_T1\_SPL EDN : EDACS\_NARROW EDW : EDACS WIDE EDS : EDACS\_SCAT LTR : LTR M82C : MOT 800 T2 CUS M81C : MOT\_800\_T1\_CUS [SYS INDEX] : The Index if Created System Creates a system and returns created system index. The index is a handle to get/set system information. Returns -1 if the scanner failed to create because of no resource. This command is only acceptable in Programming Mode. ===================================================================================== <COMMAND DSY> Delete System ===================================================================================== Controller → Radio ①DSY,[SYS\_INDEX][\r] Radio → Controller  $\bigcirc$ DSY, OK $[4r]$ [SYS\_INDEX] : System Index

< BC246T Operation Specification > This command deletes a System. This command is only acceptable in Programming Mode.

===================================================================================== <COMMAND CPS> Copy System

===================================================================================== Controller  $\rightarrow$  Radio ①CPS,[SYS\_INDEX1],[NAME][\r] Radio → Controller  $($ OCPS, [SYS INDEX2][\fr] [SYS\_INDEX1] : The Index of Source System [NAME] : The Name of Copied System [SYS\_INDEX2] : The Index of Copied System Copies a system. Returns "ERR" instead of SYS\_INDEX2 if the scanner failed to copy because of no resource. This command is only acceptable in Programming Mode. ===================================================================================== <COMMAND SIN> Get/Set System Info ===================================================================================== Controller  $\rightarrow$  Radio ①SIN,[INDEX][\r] ②SIN,[INDEX],[NAME],[QUICK\_KEY],[HLD],[LOUT],[ATT],[DLY],[SKP],[EMG][\r]  $Radio \rightarrow Control$  ①SIN,[SYS\_TYPE],[NAME],[QUICK\_KEY],[HLD],[LOUT],[ATT],[DLY],[SKP],[EMG],  $[REV$  INDEX],  $[FWD$  INDEX],  $[CHN$  GRP HEAD],  $[CHN$  GRP TAIL],  $[SEQ$  NO] $[\n4r]$  $(2)$ SIN, OK $[4r]$  [INDEX] : System Index [SYS\_TYPE] : System Type [NAME] : Name (max.16char) [QUICK\_KEY] : Quick Key (1-9,0: means 10, .(dot): means none) [HLD] : System Hold Time (0-255) [LOUT] : Lockout (0:Unlocked / 1:Lockout)  $[ATT]$  : Attenuation  $(0:OFF / 1:ON)$  [DLY] : Delay Time (0-5)  $[SKP]$  : Data Skip  $(0:OFF / 1:ON)$  [EMG] : Emergency Alert (0:Ignore /1:Alert) [REV\_INDEX] : Reverse System Index of the Scan Setting [FWD\_INDEX] : Forward System Index of the Scan Settings [CHN\_GRP\_HEAD] : Channel Group Index Head of the System [CHN\_GRP\_TAIL] : Channel Group Index Tail of the System [SEQ\_NO] : System Sequence Number (1-200)

> Get/Set System Information. The scanner returns only "," to punctuate for parameters which are not appropriate the system type. In set command, the scanner neglects the parameters that are not

 appropriate the system type. In set command, only "," parameters are not changed. The set command is aborted if any format error is detected. This command is only acceptable in Programming Mode. ===================================================================================== <COMMAND TRN> Get/Set Trunk Info ===================================================================================== Controller → Radio ①TRN,[INDEX][\r] ②TRN,[INDEX],[ID\_SEARCH],[S\_BIT],[END\_CODE],[AFS],[I-CALL],[C-CH\_ONLY], [FMAP],[CTM\_FMAP],[BASE1],[STEP1],[OFFSET1],[BASE2],[STEP2],[OFFSET2],  $[BASE3]$ ,  $[STEP3]$ ,  $[OFFSET3]$  $[4r]$  Radio → Controller ①TRN,[ID\_SEARCH],[S\_BIT],[END\_CODE],[AFS],[I-CALL],[C-CH\_ONLY],[FMAP], [CTM\_FMAP], [BASE1], [STEP1], [OFFSET1], [BASE2], [STEP2], [OFFSET2], [BASE3],[STEP3],[OFFSET3],[TGID\_GRP\_HEAD],[TGID\_GRP\_TAIL], [ID LOUT GRP HEAD], [ID LOUT GRP TAIL] [\r]  $(2)$ TRN, OK $[4r]$  [INDEX] : System Index [ID SEARCH] : ID Search/Scan (0:ID Scan mode / 1: Search Mode) [S\_BIT] : Motorola Status Bit (0:Ignore, 1:Yes) [END\_CODE] : Motorola End Code (0:Ignore, 1:Yes) [AFS] : EDACS Format (0:Decimal / 1:AFS)  $[I-CALL]$ :  $I-CALL$  (0:OFF / 1:ON)  $[CC-HONLY]$  :  $C-CHONIV$  (0:OFF / 1:ON) [FMAP] : Fleet Map (0-16, 0-15:Preset, 16:Custom) [CTM FMAP]  $\therefore$  Custom Fleet Map Setting  $\left(\frac{H}{H} \frac{H}{H} \frac{H}{H} \frac{H}{H} \frac{H}{H} \right)$  is 0-E) # means Size Code of each BLOCK (from 0 to 7) 0 : Size Code 0 1 : Size Code 1 2 : Size Code 2 3 : Size Code 3 4 : Size Code 4 5 : Size Code 5 6 : Size Code 6 7 : Size Code 7 8 : Size Code 8 9 : Size Code 9 A : Size Code 10 B : Size Code 11 C : Size Code 12 D : Size Code 13 E : Size Code 14 [BASE1] : Base Frequency1 (for MOT UHF/VHF System only) [STEP1] : Step1 (for MOT UHF/VHF System only) [OFFSET1] : Offset1 (for MOT UHF/VHF System only) [BASE2] : Base Frequency2 (for MOT UHF/VHF System only) [STEP2] : Step2 (for MOT UHF/VHF System only) [OFFSET2] : Offset2 (for MOT UHF/VHF System only) [BASE3] : Base Frequency3 (for MOT UHF/VHF System only) [STEP3] : Step3 (for MOT UHF/VHF System only) [OFFSET3] : Offset3 (for MOT UHF/VHF System only)

< BC246T Operation Specification >

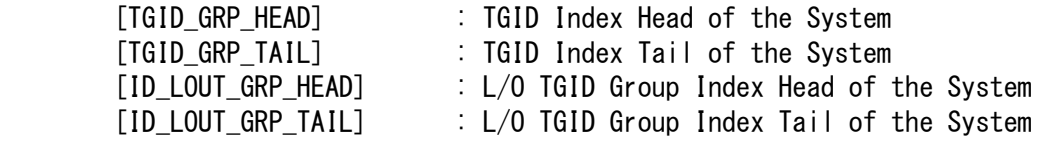

 Get/Sets Trunked System Information. The scanner returns only "," to punctuate for parameters which are not appropriate the system type. In set command, the scanner neglects the parameters that are not appropriate the system. In set command, only "," parameters are not changed. The set command is aborted if any format error is detected. This command is only acceptable in Programming Mode.

#### <COMMAND TFQ>

Get/Set Trunk Frequency Info

Controller  $\rightarrow$  Radio ①TFQ,[CHN\_INDEX][\r] ②TFQ,[CHN\_INDEX],[FRQ],[LCN][\r]

Radio → Controller

 ①TFQ,[FRQ],[LCN],[REV\_INDEX],[FWD\_INDEX],[SYS\_INDEX],[GRP\_INDEX][\r]  $(2)$ TFQ, OK $[4r]$ 

=====================================================================================

=====================================================================================

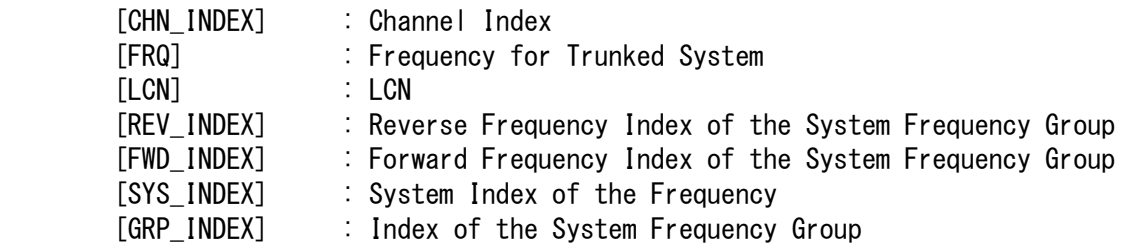

In set command, only "," parameters are not changed. The set command is aborted if any format error is detected. This command is only acceptable in Programming Mode. For Motorola or EDACS SCAT System, [LCN] is ignored.

### ===================================================================================== <COMMAND AGC> Append Channel Group

=====================================================================================

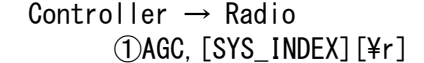

 Radio → Controller ①AGC,[GRP\_INDEX][\r]

> [SYS\_INDEX] : System Index [GRP\_INDEX] : appended Channel Group Index

> > Append Channel Group to the system. Returns -1 if the scanner failed to create because of no resource.

# < BC246T Operation Specification > This command is only acceptable in Programming Mode.

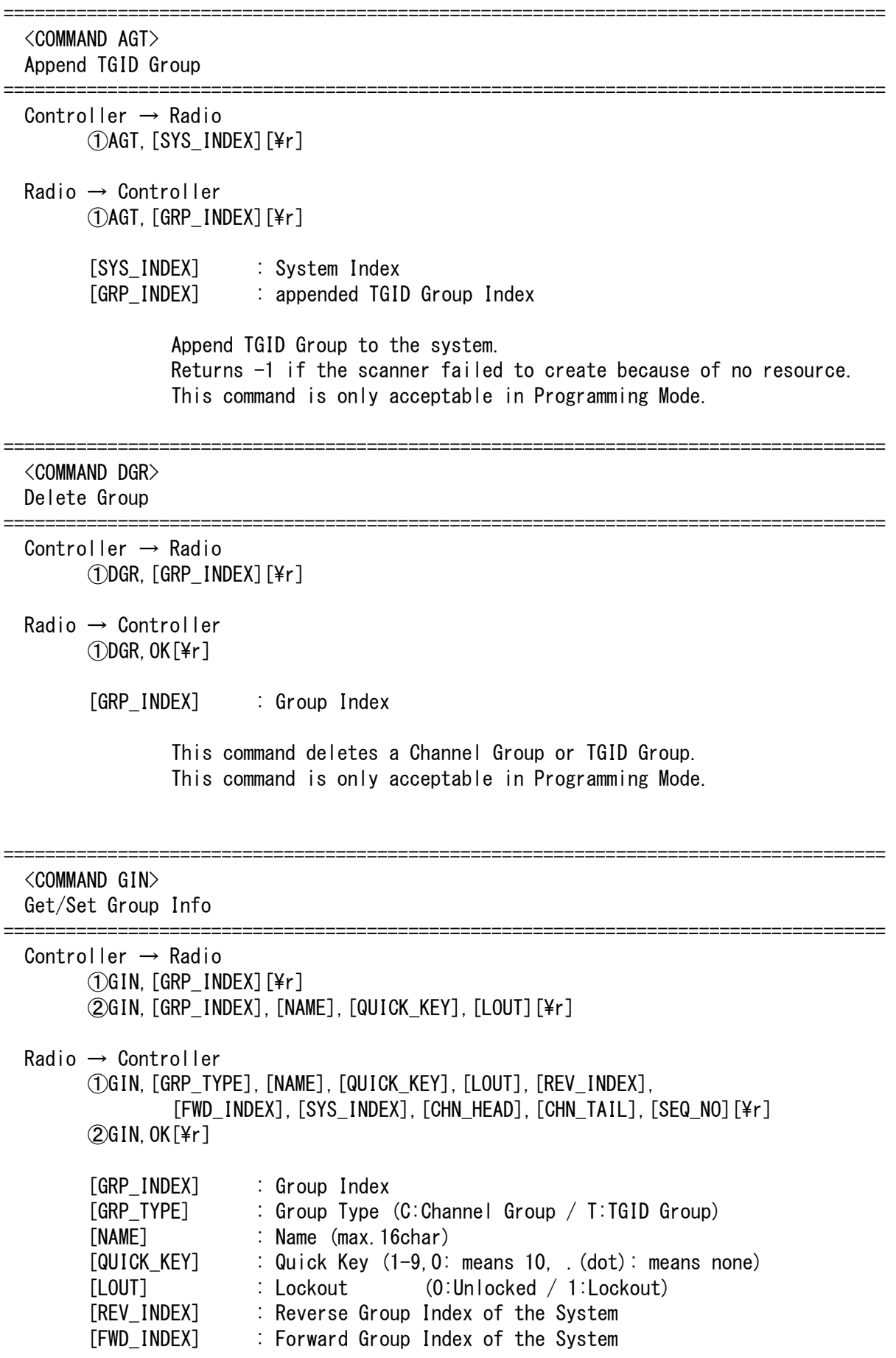

< BC246T Operation Specification > [SYS\_INDEX] : System Index [CHN HEAD] : Channel Index Head of the Group List [CHN TAIL] : Channel Index Tail of the Group List [SEQ\_NO] : Group Sequence Number of the System Get/Set Group Information. In set command, only "," parameters are not changed. The set command is aborted if any format error is detected. This command is only acceptable in Programming Mode. ===================================================================================== <COMMAND ACC> Append Channel ===================================================================================== Controller  $\rightarrow$  Radio  $(1)$ ACC, [GRP INDEX][\atml Radio → Controller  $(1)$ ACC, [CHN INDEX][\atmostdge T [GRP INDEX] : Channel Group Index [CHN\_INDEX] : appended Channel Index Append Channel to the group. Returns -1 if the scanner failed to create because of no resource. This command is only acceptable in Programming Mode. ===================================================================================== <COMMAND ACT> Append TGID ===================================================================================== Controller → Radio  $(1)$ ACT, [GRP INDEX][\atml Radio → Controller  $\left(\frac{\partial}{\partial t}\right)$  [INDEX] [\fr] [GRP\_INDEX] : TGID Group Index [TGID\_INDEX] : appended TGID Index Append Channel to the group. Returns -1 if the scanner failed to create because of no resource. This command is only acceptable in Programming Mode. ===================================================================================== <COMMAND DCH> Delete Channel ===================================================================================== Controller  $\rightarrow$  Radio  $(1)$ DCH, [INDEX][\fr] Radio → Controller  $(DDCH, OK[4r]$ [INDEX] : Channel Index, TGID Index

< BC246T Operation Specification > or Frequency Index of Trunked System This command deletes a Channel and TGID. This command is also valid for deleting a frequency for a Trunked System. This command is only acceptable in Programming Mode. ===================================================================================== <COMMAND CIN> Get/Set Channel Info ===================================================================================== Controller  $\rightarrow$  Radio ①CIN,[INDEX][\r] ②CIN,[INDEX],[NAME],[FRQ],[STP],[MOD],[CTCSS/DCS],[TLOCK],  $[LOUT]$ ,  $[PRI]$ ,  $[ATT]$ ,  $[ALT]$  $[Yr]$  Radio → Controller ①CIN,[NAME],[FRQ],[STP],[MOD],[CTCSS/DCS],[TLOCK],[LOUT],[PRI],[ATT],  $[ALT]$ ,  $[REV$   $INDEX]$ ,  $[FWD$   $INDEX]$ ,  $[SYS$   $INDEX]$ ,  $[GRP$   $INDEX]$ ,  $[4r]$  $Q$ CIN, OK $[Yr]$ [INDEX] : Channel Index [NAME] : Name (max.16char) [FRQ] : Channel Frequency [STP] : Search Step (0,500,625,750, .... , 5000,10000,20000) 0 : AUTO 500 : 5k 625 : 6.25k 750 : 7.5k 1000 : 10k 1250 : 12.5k 1500 : 15k 2000 : 20k 2500 : 25k 5000 : 50k 10000 : 100k [MOD] : Modulation (AUTO/FM/NFM/AM)  $[ATT]$  : Attenuation  $(0:OFF / 1:ON)$ [CTCSS/DCS] : CTCSS/DCS Mode (0-231: see CTCSS/DCS Code List) [TLOCK] : CTCSS/DCS Tone Lockout(0:OFF / 1:ON) [LOUT] : Lockout (0:Unlocked / 1:Lockout) [PRI] : Priority (0:OFF / 1:ON)  $[ALT]$  : Alert (0:OFF / 1:ON) [REV\_INDEX] : Reverse Channel Index of the TGID Group [FWD\_INDEX] : Forward Channel Index of the TGID Group [SYS\_INDEX] : System Index of the TGID [GRP\_INDEX] : Group Index of the TGID Get/Set Channel Information. In set command, only "," parameters are not changed. The set command is aborted if any format error is detected. This command is only acceptable in Programming Mode.

===================================================================================== <COMMAND TIN> Get/Set TGID Info ===================================================================================== Controller  $\rightarrow$  Radio ①TIN,[INDEX][\r] ②TIN,[INDEX],[NAME],[TGID],[LOUT],[ALT][\r] Radio → Controller ①TIN,[NAME],[TGID],[LOUT],[ALT],[REV\_INDEX],[FWD\_INDEX],[SYS\_INDEX], [GRP\_INDEX][\r]  $(2)$ TIN, OK $[4r]$  [INDEX] : TGID Index [NAME] : Name (max.16char) [TGID] : TGID [LOUT] : Lockout (0:Unlocked / 1:Lockout)  $[ALT]$  : Alert (0:OFF / 1:ON) [REV\_INDEX] : Reverse TGID Index of the TGID Group [FWD\_INDEX] : Forward TGID Index of the TGID Group [SYS\_INDEX] : System Index of the TGID [GRP\_INDEX] : Group Index of the TGID Get/Set TGID Information. In set command, only "," parameters are not changed. The set command is aborted if any format error is detected. This command is only acceptable in Programming Mode. ===================================================================================== <COMMAND GLI> Get Lockout TGID (for Rvw L/O ID) ===================================================================================== Controller → Radio ①GLI,[SYS\_INDEX][\r] Radio → Controller  $\left(\widehat{O} \right)$ GLI, [TGID][\r]  $GLI, -1$ [\at external intervalse in No more lockout TGID This command is used to get L/O TGID list of a system. You should call this command again and again to get all L/O TGID until the scanner returns -1 . -1 means that no more L/O frequency exists. This command is only acceptable in Programming Mode. ===================================================================================== <COMMAND ULI> Unlock TGID (for Rvw L/O ID) ===================================================================================== Controller  $\rightarrow$  Radio

 $\left(\overline{1}\right)$ ULI, [SYS\_INDEX], [TGID][\r]

< BC246T Operation Specification > Radio → Controller  $\bigcap$ ULI, OK $\lceil \frac{1}{2}r \rceil$  This command unlocks a L/O TGID in a system. The TGID is deleted from L/O list. This command is only acceptable in Programming Mode. ===================================================================================== <COMMAND LOI> Lock OUT ID (TGID) ===================================================================================== Controller → Radio  $(1)$ LOI, [SYS INDEX], [TGID][\r] Radio → Controller  $(1)$ LOI, OK $[4r]$  This command locks out a TGID for the system. The TGID is added to L/O list. This command is only acceptable in Programming Mode. ===================================================================================== <COMMAND REV> Get Rev Index ===================================================================================== Controller  $\rightarrow$  Radio ①REV,[INDEX][\r] Radio → Controller  $(1)$ REV, [INDEX][\fr] Returns reverse(backward) index of the index in the memory chain. Returns -1 if no more index exists. This command is only acceptable in Programming Mode. ===================================================================================== <COMMAND FWD> Get Fwd Index ===================================================================================== Controller  $\rightarrow$  Radio  $($  $\cap$ FWD, [INDEX][\fr] Radio → Controller  $(1)$ FWD, [INDEX][\fr] Returns forward index of the index in the memory chain. Returns -1 if no more index exists. This command is only acceptable in Programming Mode.

```
===================================================================================== 
  <COMMAND RMB> 
  Get Remains of Memory Block 
===================================================================================== 
 Controller \rightarrow Radio
        \left(\n{\text{DRMB}}\right[\n{F}r\right] Radio → Controller 
        (1)RMB, ####[\\r]
                  Returns the number of idle(free) memory block. 
                            : #### (0-9999) 
                  This command is only acceptable in Programming Mode. 
===================================================================================== 
  <COMMAND MEM> 
  Get Memory Used 
===================================================================================== 
  Controller → Radio 
        (1)MEM[\r]
  Radio → Controller 
         ①MEM,###[\r] 
                  Returns % memory used. 
                          : \# \# \ (0-100\%) This command is only acceptable in Programming Mode. 
===================================================================================== 
  <COMMAND SCO> 
  Get/Set Search/Close Call Settings 
===================================================================================== 
  Controller → Radio 
        ()SCO[\r]
         ②SCO,[STP],[MOD],[ATT],[DLY],[SKP],[CODE_SRCH],[SCR],[REP],[MAX_STORE][\r] 
  Radio → Controller 
         ①SCO,[STP],[MOD],[ATT],[DLY],[SKP],[CODE_SRCH],[SCR],[REP],[MAX_STORE][\r] 
        (2)SCO, OK\lceil \frac{2}{r} \rceil [STP] : Search Step 
                              (0,500,625,750, .... , 5000,10000,20000) 
                              0 : AUTO 
                              500 : 5k 
                              625 : 6.25k 
                              750 : 7.5k 
                              1000 : 10k 
                              1250 : 12.5k 
                              1500 : 15k 
                              2000 : 20k 
                              2500 : 25k 
                              5000 : 50k
```
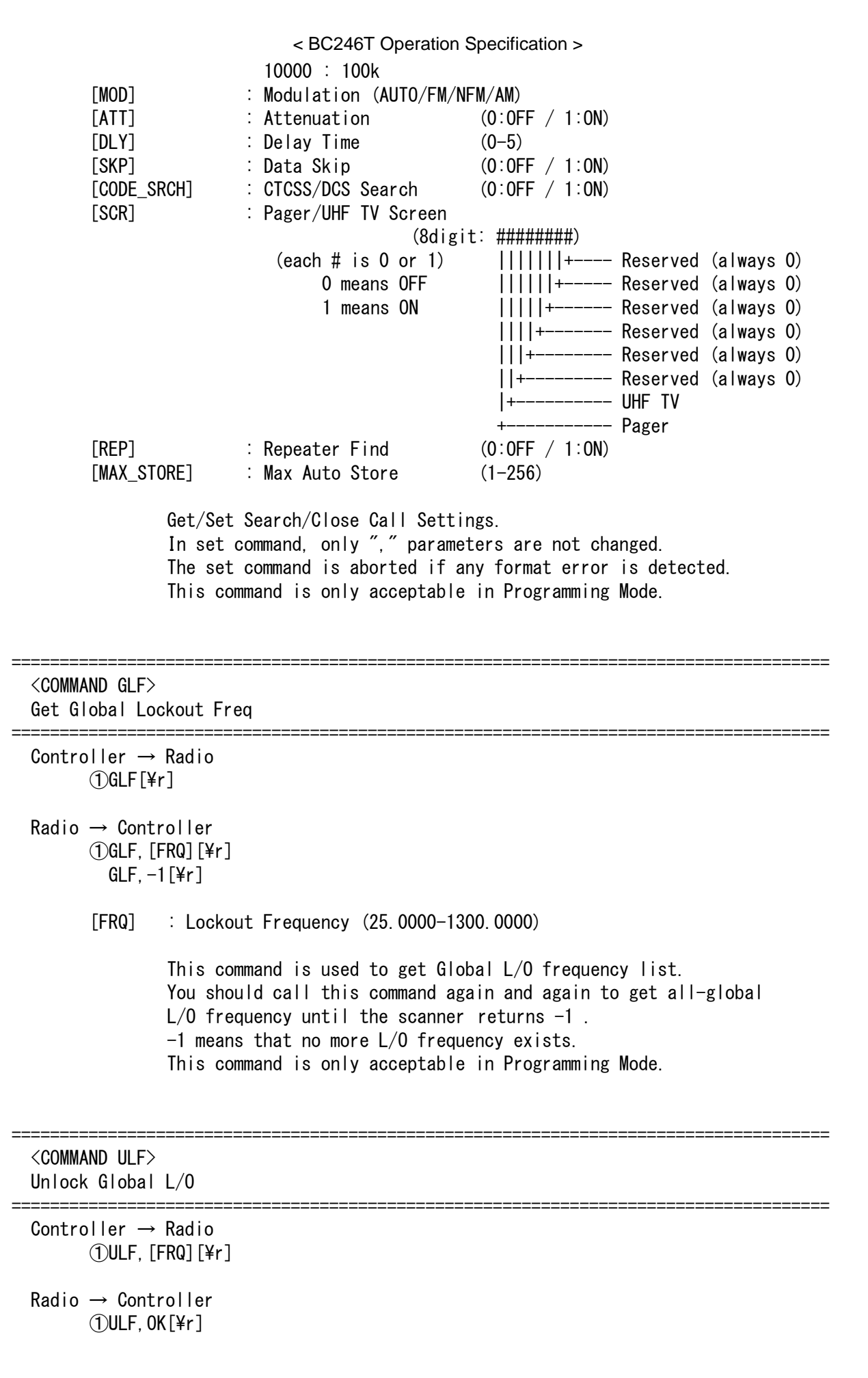

[FRQ] : Lockout Frequency (25.0000-1300.0000)

 This command unlocks a L/O frequency. The frequency is deleted from L/O list. This command is only acceptable in Programming Mode.

===================================================================================== <COMMAND LOF Lock Out Frequency ===================================================================================== Controller  $\rightarrow$  Radio  $(1)$ LOF, [FRQ][\r] Radio → Controller  $①$ LOF, OK $[4r]$  [FRQ] : Frequency (25.0000-1300.0000) This command locks out a frequency. The frequency is added to  $L/O$  list. This command is only acceptable in Programming Mode. ===================================================================================== <COMMAND CLC> Get/Set Close Call Settings ===================================================================================== Controller  $\rightarrow$  Radio ①CLC[\r] ②CLC,[CC\_MODE],[CC\_OVERRIDE],[ALT],[CC\_BAND][\r]  $Radio \rightarrow Control$  ①CLC,[CC\_MODE],[CC\_OVERRIDE],[ALT],[CC\_BAND][\r]  $(2)$ CLC, OK $[4r]$  [CC\_MODE] : Mode (0:OFF / 1:CC Pri / 2:CC DND) [CC\_OVERRIDE] : Override (1:ON / 0:OFF) [ALT] : Alert (N:NONE / B:BEEP / L:LIGHT/ A:BEEP+LIGHT) [CC\_BAND] : Band (5digit ##### # means 0 or 1) (1:ON / 0:OFF) Band Order : VHF LOW / AIR BAND / VHF HIGH / UHF / 800MHz+ Get/Set Close Call Settings. In set command, only "," parameters are not changed. The set command is aborted if any format error is detected. This command is only acceptable in Programming Mode. ===================================================================================== <COMMAND CSG> Get/Set Custom Search Group ===================================================================================== Controller → Radio  $($ OCSG[\fr] ②CSG,##########[\r] : Status of Each Search Range Radio → Controller

< BC246T Operation Specification >  $($ OCSG, ###########[\r]  $(2)$ CSG, OK $[4r]$  : ########## (each # is 0 or 1) 0 : valid 1 : invalid The Order of Range is as same as LCD Icon. Get/Set current status of the custom search range. This command is only acceptable in Programming Mode. ===================================================================================== <COMMAND CSP> Get/Set Custom Search Settings ===================================================================================== Controller  $\rightarrow$  Radio ①CSP,[SRCH\_INDEX][\r] ②CSP,[SRCH\_INDEX],[NAME],[LIMIT\_L],[LIMIT\_H],[STP],[MOD],[ATT],[DLY],[SKP][\r] Radio → Controller  $(1)$ CSP, [NAME], [LIMIT\_L], [LIMIT\_H], [STP], [MOD], [ATT], [DLY], [SKP][\r]  $(2)$ CSP, OK $[Yr]$  [SRCH\_INDEX] : Index (1-9,0 means 10) [NAME] : Name (max.16char) [LIMIT\_L] : Lower Limit Frequency (25.0000-1300.0000) [LIMIT H] : Upper Limit Frequency (25.0000-1300.0000) [STP] : Search Step (0,500,625,750, .... , 5000,10000,20000) 0 : AUTO 500 : 5k 625 : 6.25k 750 : 7.5k 1000 : 10k 1250 : 12.5k 1500 : 15k 2000 : 20k 2500 : 25k 5000 : 50k 10000 : 100k [MOD] : Modulation (AUTO/FM/NFM/AM)  $[ATT]$  : Attenuation  $(0:OFF / 1:ON)$  [DLY] : Delay Time (0-5) [SKP] : Data Skip (0:OFF / 1:ON) Get/Set Custom Search Settings.

In set command, only "," parameters are not changed. The set command is aborted if any format error is detected. This command is only acceptable in Programming Mode.

===================================================================================== <COMMAND WPR> Get/Set Weather Priority Settings ===================================================================================== Controller  $\rightarrow$  Radio  $\langle$  DWPR[\ter ]  $(2)$ WPR,  $\#$ [¥r] Radio → Controller  $\Omega$ WPR, #[\r] **2WPR, OK[\r]** # means Weather Priority Setting (0:OFF / 1:ON) Get/Set Weather Priority Settings. This command is only acceptable in Programming Mode. ===================================================================================== <COMMAND SGP> Get/Set SAME Group Settings ===================================================================================== Controller → Radio ①SGP,[SAME\_INDEX][\r] ②SGP,[SAME\_INDEX],[NAME],[FIPS1],[FIPS2],[FIPS3],[FIPS4],[FIPS5],[FIPS6],  $[FIPS7]$ ,  $[FIPS8]$ [\peril r ] Radio → Controller ①SGP,[NAME],[FIPS1],[FIPS2],[FIPS3],[FIPS4],[FIPS5],[FIPS6],[FIPS7],[FIPS8][\r]  $(2)$ SGP, OK $[4r]$  [SAME\_INDEX] : SAME Index (1-5) [NAME] : SAME Group Name (max.16char) [FIPS1-8] : FIPS Code (6digit:000000-999999, or ------- means none) Get/Set SAME Group Settings. In set command, only "," parameters are not changed. The set command is aborted if any format error is detected. This command is only acceptable in Programming Mode. ===================================================================================== <COMMAND WIN> \*Get Window Voltage ===================================================================================== Controller → Radio  $\bigcap$ WIN $\lceil \frac{1}{2}r \rceil$  Radio → Controller  $\overline{()}$ WIN, ###, [FRQ][\right] : A/D Value (0-255) Returns current window voltage and its frequency. The order of the frequency digits is from 1 GHz digit to 100 Hz digit.

This command is for test mode.

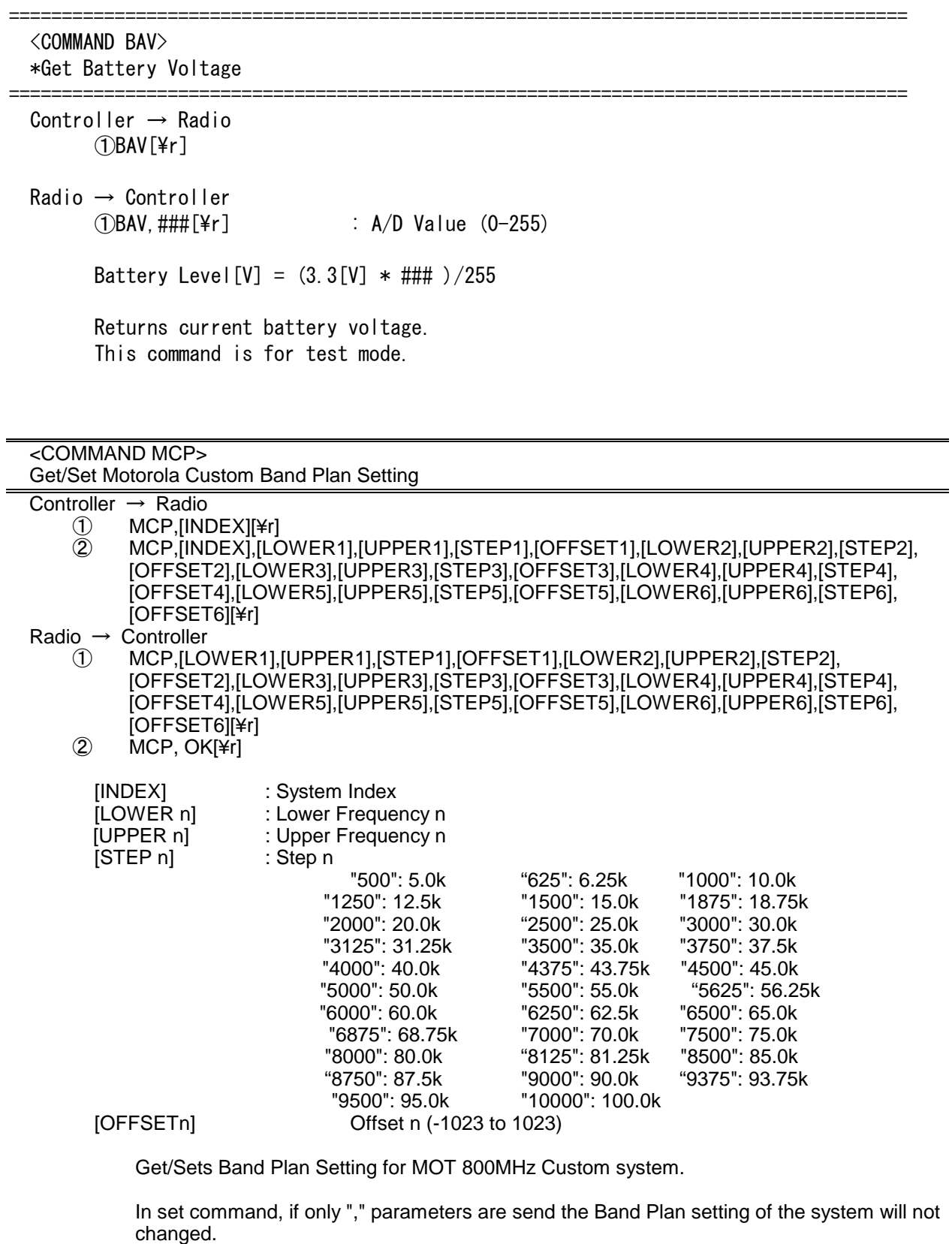

The set command is aborted if any format error is detected.

This command is only acceptable in Programming Mode.

# CTCSS/DCS CODE LIST

NONE / SEARCH

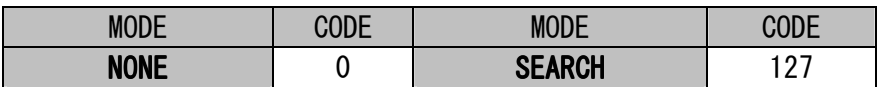

# **CTCSS**

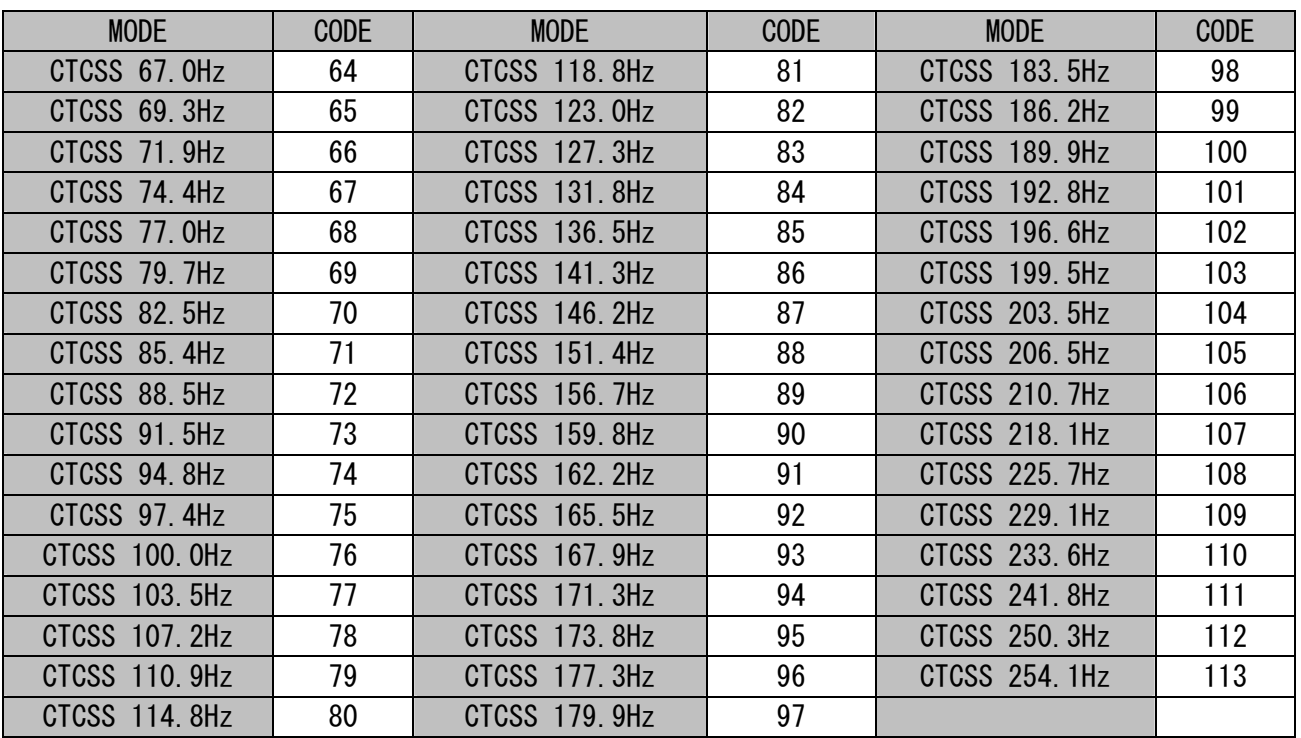

DCS

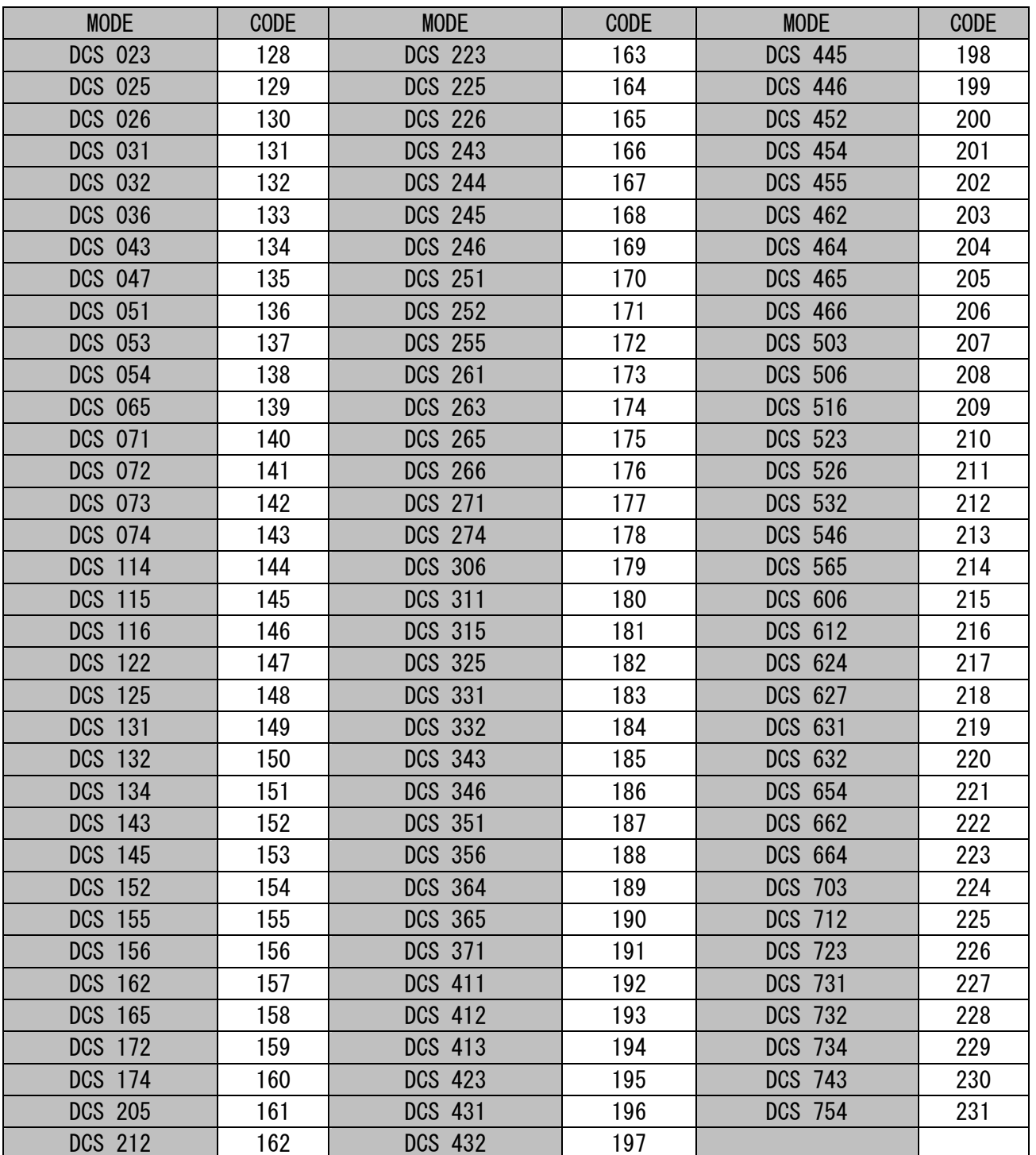